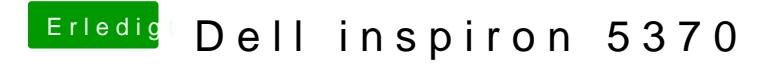

Beitrag von mathewgx vom 30. Januar 2019, 20:25

Default value is 0x01.